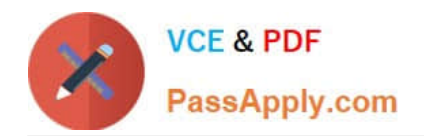

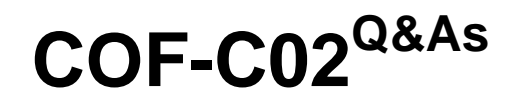

SnowPro Core Certification Exam (COF-C02)

# **Pass Snowflake COF-C02 Exam with 100% Guarantee**

Free Download Real Questions & Answers **PDF** and **VCE** file from:

**https://www.passapply.com/cof-c02.html**

100% Passing Guarantee 100% Money Back Assurance

Following Questions and Answers are all new published by Snowflake Official Exam Center

**C** Instant Download After Purchase

**83 100% Money Back Guarantee** 

- 365 Days Free Update
- 800,000+ Satisfied Customers

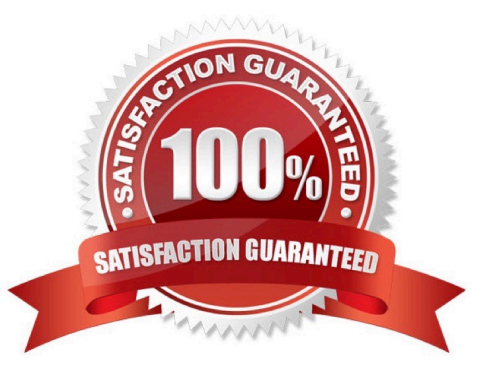

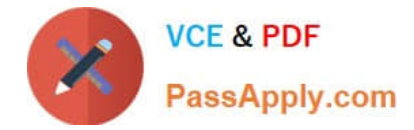

# **QUESTION 1**

By default, which role has access to the SYSTEM\$GLOBAL\_ACCOUNT\_SET\_PARAMETER function?

- A. ACCOUNTADMIN
- B. SECURITYADMIN
- C. SYSADMIN
- D. ORGADMIN
- Correct Answer: D

## **QUESTION 2**

Which service or feature in Snowflake is used to improve the performance of certain types of lookup and analytical queries that use an extensive set of WHERE conditions?

- A. Data classification
- B. Query acceleration service
- C. Search optimization service
- D. Tagging
- Correct Answer: C

#### **QUESTION 3**

A Snowflake user wants to share unstructured data through the use of secure views.

Which URL types can be used? (Choose two.)

- A. Scoped URL
- B. HTTPS URL
- C. Cloud storage URL
- D. File URL
- E. Pre-signed URL

Correct Answer: AE

https://docs.snowflake.com/en/user-guide/unstructured-data-sharing

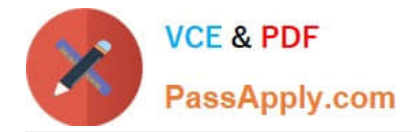

## **QUESTION 4**

Select the three types of tables that exist within Snowflake. Choose 3 answers

- A. Temporary
- B. Transient
- C. Provisioned
- D. Permanent

Correct Answer: ABD

Reference: https://community.snowflake.com/s/article/Making-Transient-table-by-Default

## **QUESTION 5**

Which command will unload data from a table into an external stage?

A. PUT

- B. INSERT
- C. COPY INTO
- D. GET
- Correct Answer: C

[COF-C02 PDF Dumps](https://www.passapply.com/cof-c02.html) [COF-C02 VCE Dumps](https://www.passapply.com/cof-c02.html) [COF-C02 Exam Questions](https://www.passapply.com/cof-c02.html)